# **Acelerômetro eletrônico e a placa Arduíno para ensino de Física em tempo real + \***

*Fábio Saraiva da Rocha*  Centro de Integração do Mercosul Universidade Federal de Pelotas Eldorado do Sul – RS *Guilherme Frederico Marranghello Márcia Maria Lucchese*  Universidade Federal do Pampa Bagé – RS

#### **Resumo**

*Apresenta-se o projeto de um acelerômetro eletrônico triaxial voltado ao ensino de física experimental. Este dispositivo, quando acoplado adequadamente a um corpo, permite a leitura da aceleração imprimida ao conjunto. O acelerômetro funciona conectado eletronicamente à placa Arduíno sendo capaz de fornecer dados numéricos de aceleração que atualizam no decorrer de uma experiência. Tais dados podem ser disponibilizados através de tabelas e gráficos em tempo real quando do uso concomitante da ferramenta de aquisição de dados PLX-DAQ e a planilha eletrônica Excel (Física em Tempo Real* – *FTR). Apresentamos, inicialmente, as características operacionais do módulo acelerômetro MM7361, aspectos gerais da placa Arduíno e detalhamos a programação computacional envolvida no projeto como um todo. Em seguida, discutimos algumas possibilidades de uso deste dispositivo em práticas de ensino propostas para serem reproduzidas em um labora-*

 $\overline{a}$ 

<sup>+</sup> Properties of an electronic accelerometer and the possible uses in Mechanics teaching

<sup>\*</sup> *Recebido: novembro de 2012. Aceito: abril de 2013.*

*tório didático de física experimental. O uso do acelerômetro em questão se mostra promissor para ser utilizado em diversas práticas de ensino de física, seja objetivando a inovação no laboratório didático, pela possibilidade de utilizar o recurso da FTR com uma classe demonstrativa, ou pelo envolvimento de estudantes em projetos interdisciplinares.* 

**Palavras-chave:** *Ensino de Física. Acelerômetro. Arduíno. Automatização de dados.* 

#### **Abstract**

*We present the basic properties of an electronic accelerometer and some possibilities for its use in Mechanics teaching practices proposals for an experimental Physics lab. An accelerometer when tightly coupled to a body, allows the direct reading of the set acceleration. From the acceleration it is possible to obtain information on various physical quantities of the kinematics and dynamics, such as velocity, acceleration and force. We present the physical and operational characteristics of the accelerometer and the electronic circuit for measuring and processing the electrical signal obtained as the output device. We present results of measurements performed on two practices on the issues "Bungee Jump" and differential acceleration of the bar rotational motion. Such practices can be reproduced in a laboratory of experimental Physics. We believe that the use of the device in question shows to be promise for use in numerous other practices in Physics teaching, it is aimed at teaching important innovation in the laboratory, the possibility of using the feature of Real-Time Physics with a class demonstration and in the point of view of involving students in interdisciplinary projects.* 

**Keywords:** *Physics teaching. Instrumentation. Accelerometer.* 

# **I. Introdução**

Os atuais índices que revelam a qualidade da educação no Brasil demonstram que os alunos não estão aprendendo o mínimo exigido nos exames de avaliação. Estes resultados são preocupantes, pois refletem que o espaço escolar deixou de ser atrativo para nossos estudantes que cada vez mais abandonam seus cursos ou passam por este ambiente de aprendizagem sem serem exigidos, tornando-se adultos analfabetos funcionais cada vez mais distantes da cidadania plena. As causas desta falta de atratividade são muitas, incluindo principalmente o despreparo e desmotivação dos professores, a carência de recursos de infraestrutura para as escolas, a ausência de renovação das práticas pedagógicas, falta de currículos mais atualizados e a escassa elaboração de materiais educacionais consistentes com novas formas de aprender e ensinar compatíveis com a tecnologia atual (BRASIL, 2000). A inserção criteriosa de recursos tecnológicos no ambiente de aprendizado através de atividades práticas de laboratório pode ajudar a aproximar mais os jovens da escola básica e até mesmo despertar vocações para as carreiras tecnológicas do ensino superior.

Sobre o papel do laboratório didático para a formação dos estudantes Séré, Coelho e Nunes (SERÉ, 2003) destacam que é através das atividades experimentais que o aluno é estimulado a não permanecer somente no mundo dos conceitos e das "linguagens", pois tem a oportunidade de relacionar esses dois mundos com o empírico. Recentemente, diversos trabalhos (GASPAR, 2005; HAAG, 2005; FIGUEIRA, 2004; BORGES, 2002) têm oferecido reflexões sobre o importante papel das atividades experimentais na aprendizagem de Ciências. Estas reflexões apontam que é necessário renovar tais atividades, fugindo do ensino tradicional que se dá através de roteiros rígidos com objetivos apenas verificacionistas de leis científicas.

Os sistemas computacionais em geral podem ser grandes aliados na renovação do papel do laboratório de ensino se usados de forma reflexiva e criteriosa. Segundo Dorneles (DORNELES, 2010), a inserção de Tecnologias da Informação e Comunicação (TIC) no ensino experimental pode auxiliar os estudantes a interagirem de forma consciente com os experimentos, propiciando melhores condições para a análise do que ocorre no mundo prático.

Atualmente temos visto o aparecimento de equipamentos comerciais (sistemas proprietários) para ensino de física experimental, que podem custar até milhares de dólares se levarmos em conta custos de importação. Verdadeiras "caixas pretas" especialmente construídas para uso nos laboratórios didáticos de ensino de Física, veja no endereço <http://www.vernier.com>. Estes equipamentos (que

contam com grandes recursos tecnológicos e desempenho) têm sido projetados para que seus usos sejam feitos a partir de conexões diretas com computadores, principalmente pela porta serial, pela porta USB (*Universal Serial Bus*) e até mesmo através de conexão sem fio. Tais instrumentos didáticos são concebidos, em muitos casos, a partir do uso de componentes eletrônicos e módulos sensores de baixo custo, baseados em princípios bem conhecidos.

Paralelamente a este cenário, o mercado internacional (principalmente o asiático), tem disponibilizado módulos sensores que, se apoiados numa eletrônica adequada, podem medir temperatura, campo magnético, deslocamento, pressão, aceleração, tempo, força, entre outras tantas grandezas físicas. Estes módulos eletrônicos sensores podem ser comandados por dispositivos chamados microcontroladores (também popularizados e vendidos a baixo custo) que podem executar tarefas complexas de processamento de dados matemáticos, fazer conversão entre sinais analógicos e digitais, enviar e receber comandos de um computador através uma conexão devidamente projetada.

Embora já exista uma comunidade de pesquisadores voltada ao desenvolvimento de projetos de instrumentação eletrônica de baixo custo, baseados em módulos sensores, para uso em laboratórios didáticos de Ensino de Ciências (RO-CHA, 2009; GUADAGNINI, 2005; GUADAGNINI, 2011), o número de projetos específicos sobre esses sistemas automáticos de aquisição e tratamento de dados assistidos por computador é pequeno e insuficiente para estimular professores e alunos do Ensino Superior (e até mesmo Ensino Médio) a replicarem tais projetos e construírem seus próprios equipamentos, podendo assim usufruir de uma gama maior de possibilidades no ensino experimental da Física.

O projeto apresentado aqui é de inovação tecnológica e tem por finalidade apresentar a construção de um protótipo de acelerômetro de baixo custo baseado em um módulo sensor e um microcontrolador. Com projetos deste tipo, desejamos promover maior acessibilidade às tecnologias disponíveis atualmente e suprir parte da demanda de renovação do instrumental de coleta de dados de laboratórios didáticos.

No presente trabalho apresentamos as características básicas de um acelerômetro eletrônico triaxial e apontamos possibilidades de uso em práticas de física experimental. O dispositivo sensor transmite informações por suas saídas de tensões elétricas DC variáveis que podem ser lidas através de uma placa Arduíno.

As práticas que apontamos podem ser reproduzidas com investimento financeiro relativamente baixo em um laboratório modesto de ensino de física ou até mesmo em uma sala de aula para fins demonstrativos.

# **II. Física em Tempo Real (FTR)**

O protótipo desenvolvido como produto deste projeto tem conexão direta com o computador, sendo possível a apresentação dos dados coletados de uma experiência em tempo real (Física em Tempo Real – FTR) (SOKOLOFF, 2007). Através desta poderosa ferramenta de laboratório obtemos excelentes possibilidades de abordagens didáticas que aliadas ao trabalho docente e guias reflexivos de laboratório tendem a levar o estudante a sentir-se estimulado e envolvido ativamente na sua própria aprendizagem. Na abordagem da FTR, os estudantes fazem prognósticos e esboços do comportamento das grandezas físicas mensuradas, discutem com os demais alunos em grupo e estabelecem suas próprias conclusões durante a dinâmica de uma experiência. Algumas vantagens da FTR: rapidez no registro de dados (entrada), processamento de cálculos complexos e exibição (tabelas, gráficos, etc.) dos dados oriundos de experiências, permitindo ao estudante dedicar mais tempo à análise e interpretação física contida na informação.

A utilização de sensores conjuntamente com sistemas de aquisição automática de dados em tempo real na construção de práticas de laboratório de física representa uma possibilidade de inovação nas formas de ensinar e de aprender ainda muito pouco difundidas, e contribuirá na difusão destas novas práticas integrando tecnologia, teoria e experimento. Os objetivos buscados através de projetos como o que é apresentado neste trabalho serão fortemente incentivados quando programas governamentais como "Um Computador por Aluno" (UCA), em:  $\langle \text{http://www.uca.gov.br/institucional/projeto.jsp>}$  torne amplamente acessível o uso de tecnologias no ambiente educacional por alunos das escolas públicas brasileiras, induzindo mudanças nas práticas de alunos e seus professores.

Sokoloff e Benegas (SOKOLOFF, 2009) apresentam possibilidades de uso da FTR utilizando atividades demonstrativas, onde apenas um computador (do professor) é necessário, atividades em grupos de 3 ou 4 alunos e atividades para serem desenvolvidas individualmente, através de cada aluno. Podemos resumir, conforme Sokoloff e Benegas (SOKOLOFF, 2009) as principais diferenças entre a aprendizagem passiva e ativa (FTR) através da tabela 1.

Tabela 1 – Características da Aprendizagem Passiva em oposição a Aprendizagem Ativa (SOKOLOFF, 2009).

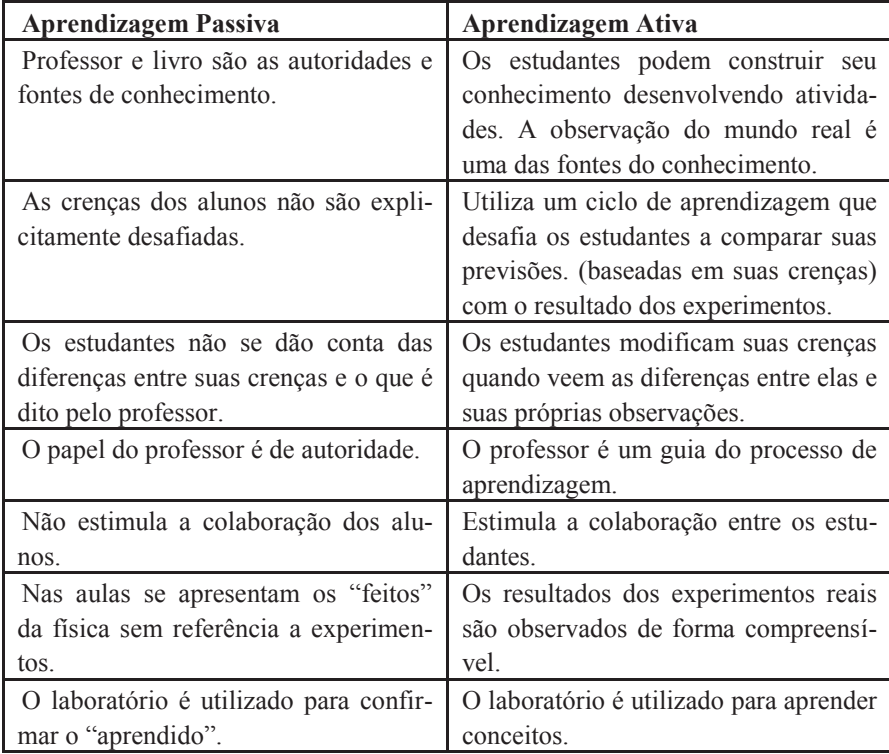

# **III. Aspectos básicos de um acelerômetro eletrônico**

A aceleração é uma grandeza física cinemática que aponta quão rapidamente a velocidade de um corpo varia ao longo do tempo. O acelerômetro é um sensor eletrônico que visa medir esta grandeza. Atualmente ele é usado em diversos dispositivos eletrônicos tais como em "*notebooks*" para proteção de discos rígidos e em "*tablets*" para a orientação da tela. Devido a popularização destes dispositivos há uma grande oferta dos sensores de aceleração eletrônicos no mercado atual levando a uma redução crescente do custo financeiro. Consequentemen-

te se pode pensar num maior espaço para este dispositivo dentro de um laboratório didático de física experimental.

Os dispositivos atuais têm dimensão e massa reduzidas, facilitando o acoplamento em corpos sujeitos a variações da aceleração nas mais diferentes práticas de física experimental.

O acelerômetro capacitivo utilizado nas práticas que apontaremos em seguida foi adquirido via comércio eletrônico no mercado nacional em <http://www.tato.ind.br>. Veja a foto do sensor na Fig. 1. O módulo sensor vem de fábrica instalado numa placa de circuitos que tem dimensões 17 mm x 28 mm. O módulo sensor em destaque na Fig. 1 tem dimensões 3 mm x 5 mm x 1 mm e alguns miligramas. Está montado em conexão com componentes eletrônicos que são essenciais para o bom funcionamento do dispositivo. Estes componentes eletrônicos atuam no condicionamento do sinal de saída e na adequação da tensão de alimentação do módulo sensor. O sensor já vem com a indicação inequívoca das direções ortogonais x, y, z, inscritas na placa de componentes.

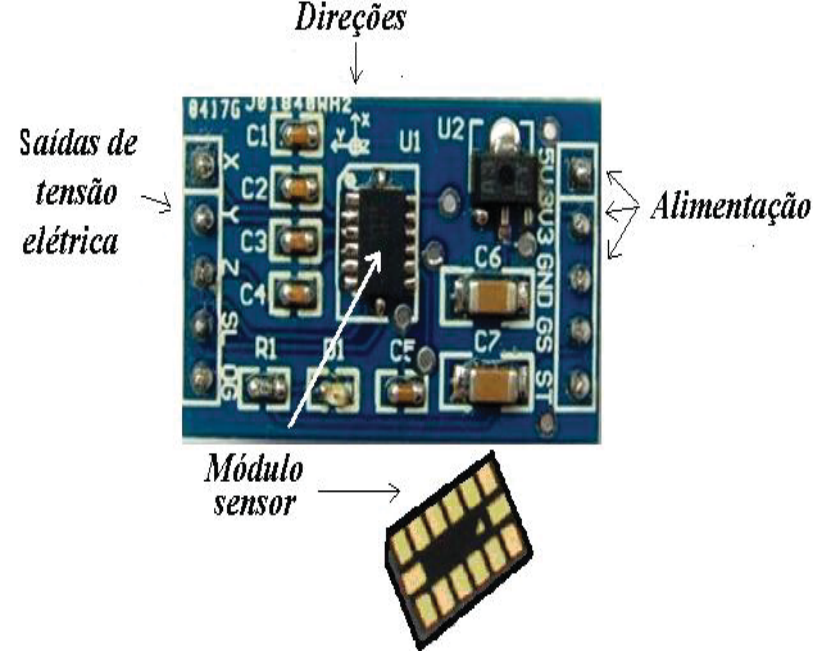

*Fig. 1 – Acelerômetro e as principais funções mostradas. Na parte inferior da figura aparece o módulo sensor MM7361 fabricado pela empresa Freescale. Figura adaptada a partir de ilustração encontrada no site do fabricante.* 

O conjunto do sensor como um todo (módulo mais componentes eletrônicos) foi soldado em outra placa auxiliar de dimensões 70 mm x 29 mm e serve para ancorar mecanicamente os fios de alimentação e os fios de tensão elétrica de saída do dispositivo, conforme a Fig. 2. Os fios de alimentação e de captação do sinal de saída do acelerômetro devem ser escolhidos de forma a minimizar a influência da inércia mecânica causada por estes e o aparecimento de ruídos nas medidas. Sugerem-se fios bem flexíveis e com a menor massa possível.

A placa auxiliar possui um orifício em uma de suas extremidades que serve para fixar o conjunto ao corpo que se deseja monitorar a aceleração. Claro que neste ponto é importante atentar para o bom acoplamento mecânico do sensor ao corpo e a correta escolha de posicionamento espacial das direções do sensor relativamente ao eixo que se vai medir a aceleração. A massa total do conjunto sensor e placa auxiliar é de 8 gramas.

As medidas que serão apresentadas neste trabalho foram feitas com o acelerômetro firmemente acoplado ao corpo (uma bola de bilhar ou uma haste de madeira) através de um parafuso metálico de fixação.

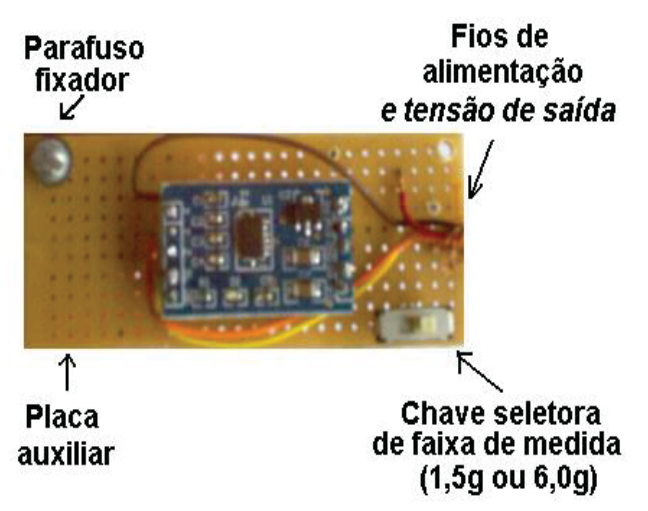

*Fig. 2 – Acelerômetro fixado na placa auxiliar montada para as práticas propostas.* 

O módulo sensor, destacado na Fig. 1, é o coração do acelerômetro, e pode ser alimentado por uma fonte DC que trabalhe na faixa de 2,2 até 3,6 V. O valor

típico informado pelo fabricante é de 3,3 V. O modelo MMA 7361L é triaxial, ou seja, permite leitura simultânea de aceleração em três direções ortogonais com sinal de tensão elétrica analógica de saída em modo contínuo, porém variável no tempo. Este dispositivo pode atuar dentro de uma faixa de temperatura que vai de - 40ºC até 85ºC. Sua fabricação utiliza a tecnologia MEMS (*Micro-Electro-Mechanical Systems* – Sistemas Micro-Eletro-Mecânicos), que possibilita a montagem de estruturas mecânicas e eletrônicas em circuitos integrados de grande desempenho. Essas estruturas incluem capacitores internos ao módulo que contém partes móveis que por inércia resistem ao movimento.

Nesses modelos são montadas três placas que constituem dois capacitores com uma placa central móvel, veja a Fig. 3. Conforme se estabelece o movimento acelerado na direção considerada, a distância entre as placas se altera e a capacitância dos dois capacitores (1 e 2) varia. Ao monitorar a variação da capacitância em função da rapidez de movimentação da placa móvel, o dispositivo irá medir a aceleração em função do tempo. Um processador eletrônico monitora essas variações de capacitância e obtém a aceleração.

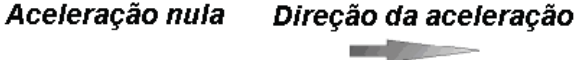

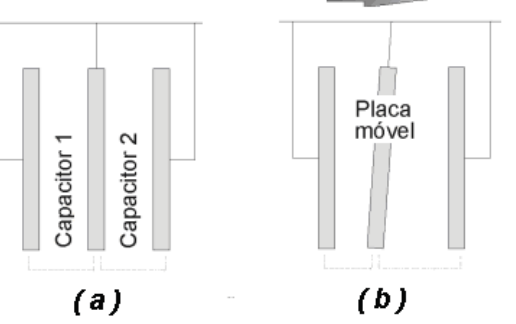

*Fig. 3 – Princípio de funcionamento do módulo de aceleração baseado no efeito de variação da capacitância a partir do movimento relativo entre placas. Em (a) temos aceleração nula e as capacitâncias não variam no tempo e em (b) a placa móvel dos capacitores se desloca alterando assim a capacitância dos capacitores. Figura adaptada do tutorial "Aplicações, Funcionamento e Utilização de Sensores", editora Maxwell Bohr em:* 

*<http://www.maxwellbohr.com.br/downloads/robotica/mec1000\_kdr5000/tutorial \_eletronica\_-\_aplicacoes\_e\_funcionamento\_de\_sensores.pdf>.* 

O dispositivo sensor é calibrado na origem da fabricação o que garante o desempenho apontado pelo fabricante dentro dos limites de uso apontados. Em casos de exposição a choques mecânicos excessivos, altas temperaturas ou outro fator que provoque alterações físicas no elemento sensor, uma nova calibração deve ser feita. Estes dispositivos requerem cuidado no manuseio.

O acelerômetro mede aceleração no modo dinâmico e também a intensidade do campo gravitacional no modo estático, ou seja, registrando a presença da gravidade do planeta, ou sua componente em função da inclinação do eixo de leitura. Estas medidas podem ser feitas mesmo com o dispositivo em inércia de repouso em relação ao sistema de referência do laboratório. O manual do fabricante, disponível em <http://www.tato.ind.br/files/MMA7361.pdf>, apresenta os valores de tensão DC apontados para as saídas do acelerômetro em cada eixo coordenado. O que muda, caso a caso, é apenas a direção do vetor campo gravitacional em relação a cada eixo. O recurso destas medidas estáticas abre a possibilidade de medir deslocamentos angulares e até mesmo velocidades angulares com o acelerômetro trabalhando como um inclinômetro. Veja em

<www.freescale.com/files/sensors/doc/app\_note/AN3461.pdf>. Se o corpo estiver em estática, a inclinação é encontrada lendo o sinal elétrico de saída do dispositivo. Caso contrário, o problema altera-se, devido essencialmente à mistura entre a componente gravítica (estática) e de aceleração (dinâmica) presentes no sinal.

O dispositivo pode atuar em duas faixas de medida, uma até  $\pm$  1,5 g e outra até  $\pm$  6,0 g. A sensibilidade informada pelo fabricante se apresenta com valores típicos de 800 mV/g para a primeira faixa de medida e 206 mV/g para a segunda faixa. O valor típico só poderá ser usado se a alimentação do dispositivo também for a típica informada pelo fabricante, ou seja, 3,3 V. Saindo deste valor de alimentação, a sensibilidade (mV/g) e também a tensão de "*offset*" varia crescendo ou decrescendo linearmente. A sensibilidade do acelerômetro aponta a taxa de variação do sinal de saída de acordo com a aceleração sofrida. Quanto mais sensível o dispositivo, variações maiores do sinal elétrico podem ser percebidas na medição.

Uma tensão de "*offset*" estará constantemente presente na saída DC do acelerômetro quando o eixo considerado ficar alinhado com a direção do campo gravitacional mesmo em repouso em relação ao chão do laboratório. Este valor de tensão deve ser levado em conta na hora do tratamento numérico dos dados. Saindo do valor típico de alimentação do sensor, a tensão de "*offset*" varia crescendo ou decrescendo linearmente.

A máxima aceleração que o módulo pode suportar sem danos ao dispositivo  $\acute{\rm e} \pm 5000$  g em qualquer eixo. Este dispositivo é sensível a descargas elétricas que podem aparecer no contato direto com o corpo humano.

# **IV. A placa Arduíno**

O sinal de tensão elétrica de saída analógica variável DC do acelerômetro utilizado neste trabalho pode ser convenientemente lido através de uma placa Arduíno (por exemplo, na versão Nano) equipada com o microcontrolador ATmega 328. O microcontrolador é constituído de um microprocessador, memória e portas de entrada e saída do dispositivo.

O Arduíno é uma plataforma de programação não proprietária, muito útil para o desenvolvimento de projetos envolvendo módulos sensores ou de uso geral em práticas voltadas ao ensino de física experimental (SOUZA, 2011; CAVAL-CANTE, 2011). A versão Nano pode ser acoplada ao acelerômetro através de um cabo elétrico de apenas 5 fios finos e bem flexíveis. Três deles dedicados aos eixos x, y e z e dois para a alimentação do sensor 0 e 3,3V. Este cabo elétrico deve ter o comprimento adequado para permitir a maior liberdade de movimento para o conjunto (corpo e sensor). Por sua vez, a placa Arduíno se liga fisicamente com um computador através do cabo mini-B USB e a porta serial. O cabo mini-B USB além de permitir a transferência de dados proporciona a alimentação da placa Arduíno. A placa Arduíno também pode fornecer alimentação 3,3 V para a alimentação do acelerômetro.

A versão Nano tem 8 entradas analógicas, cada uma com 10 bits de resolução que permitem uma amplitude de 1024 valores diferentes numa conversão analógico-digital. Por padrão estas portas medem de 0 a 5 V, embora seja possível mudar o limite superior usando o pino de referência analógica (Ref. Analógica). São 14 pinos digitais que podem operar como entrada ou saída conforme a programação desejada. Alguns desses pinos, que representam portas digitais, podem ser reconfigurados para atuarem como saídas analógicas, através de modulação por largura de pulso, ou Pulse-Width Modulation (PWM). Veja na Fig. 4 uma visão geral da placa Arduíno Nano.

O microcontrolador embarcado na placa, ATmega328, pode ser programado através de um software específico fornecido sem custos pela comunidade desenvolvedora da placa Arduíno. A linguagem de programação disponível para o usuário é baseada nas linguagens C/C++, ver em: <http://Arduíno.cc/en/Main/Software>.

O envio de códigos para o microcontrolador sem o uso de um programador de hardware externo é uma facilidade encontrada nesta placa. Certamente o leitor encontrará na literatura inúmeros exemplos de aplicações envolvendo a placa Arduíno, que vão desde aplicações em robótica, automação industrial e até mesmo em Ensino de Física (ANDERSON, 2011).

A seguir apresentamos o uso do acelerômetro acoplado com o Arduíno que opera a aquisição e transferência de dados em dois experimentos de mecânica.

O Anexo 1 apresenta o código escrito para leitura do acelerômetro e a programação utilizada para envio de informações via porta serial e disponibilização dos dados pelo programa Excel através de gráficos em tempo real.

Na Fig. 4, ICSP (*In-Circuit Serial Programming*) é a entrada para reprogramação do microcontrolador e as siglas (RX) e (TX) apontam os pinos de recebimento e transmissão de dados na forma serial, veja em: <http://Arduíno.cc/en/Main/ArduínoBoardNano/>.

## **V. Aplicações práticas**

Nas aplicações propostas vamos abordar dois experimentos onde encontramos o tema "acelerações maiores que g". Este tema também foi ilustrado e devidamente tratado na literatura através de molas em queda livre utilizando-se de fotografias estroboscópicas (SILVEIRA, 2005).

### **O "***Bungee Jump***"**

Uma aplicação simples do uso de um acelerômetro eletrônico é o monitoramento das variações de aceleração sofrida por um corpo em queda sujeito a força de viscosidade do ar, ao campo gravitacional terrestre e a força de um cabo elástico. Trata-se de uma simulação do salto "*Bungee Jump*". Este movimento é retilíneo e acelerado desde a soltura do corpo em velocidade nula até o ponto em que a força elástica equilibra a força gravitacional. Neste ponto o corpo fica momentaneamente em repouso. Durante o movimento, a força de viscosidade é contrária ao movimento e tende a crescer conforme o corpo aumenta a sua velocidade em qualquer sentido.

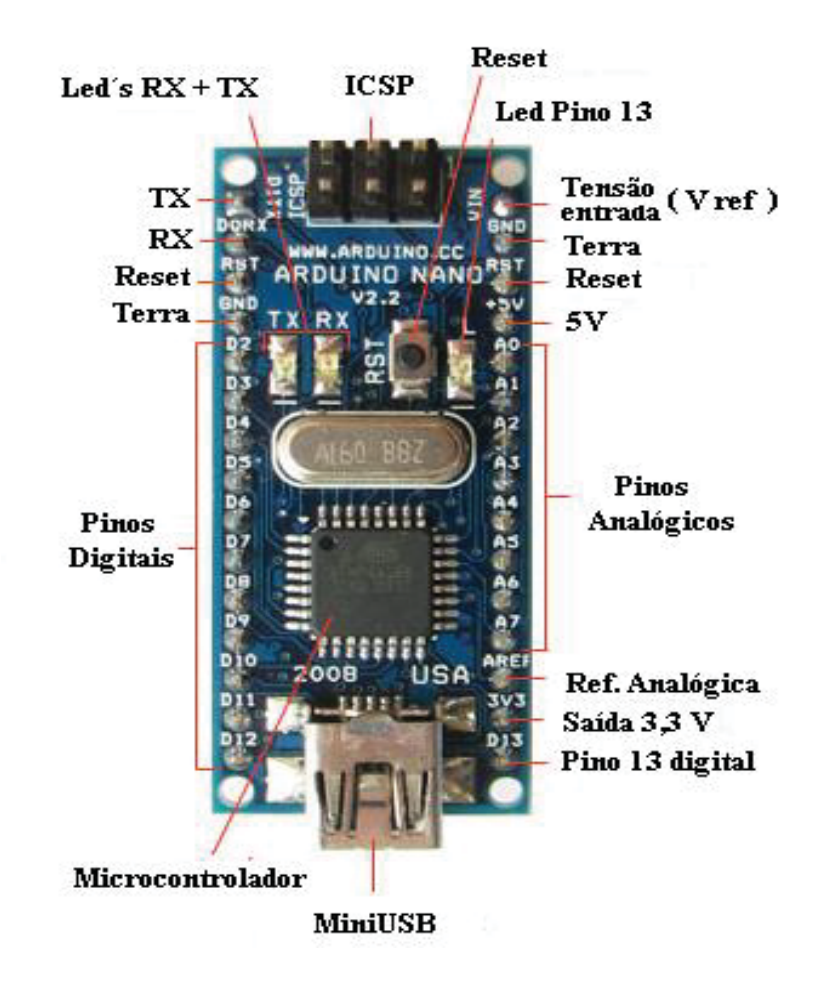

*Fig. 4 – Visão geral da placa Arduíno Nano. Disponível em: <http://Arduíno.cc/en/Main/ArduínoBoardNano>.* 

Uma excelente discussão sobre a física do "*Bungee Jump*" foi feita por Heck, Uylings e Kedzierska (HECK, 2010), onde a análise da primeira etapa do movimento, na qual o objeto cai sem que o elástico esteja esticado, foi desenvolvida utilizando vídeo análise e a coleta de dados através de um acelerômetro acoplado ao objeto que cai. Nesta análise, os autores utilizaram um bloco de madeira preso por uma corrente. Devido ao fato da corrente possuir grande massa, quando comparada à massa do bloco, esta quantidade não poderia ser desprezada, como

em um "*Bungee Jump*" real. Assim, a massa do objeto que cai é variável, sendo composta pela massa do bloco mais a massa de uma porção de corda que se encontra abaixo do bloco. Veja a equação (1) (HECK, 2010).

$$
m_{obj} = M + \frac{1}{2}(L - y)\frac{m}{L},
$$
\n(1)

M é descrita pelos autores como a massa do bloco, L é o comprimento da corrente, y é a altura que do bloco e m é a massa da corrente.

Por fim, os autores encontraram uma expressão para a aceleração do bloco que permite a este atingir um valor superior à aceleração da gravidade.

$$
a = g \left( 1 + \frac{\mu y (4L + \mu (2L - y))}{2(\mu (L - y) + 2L)^2} \right)
$$
 (2)

Na equação (2), μ representa a razão entre as massas da corrente e do bloco. Ainda, segundo os autores, é fácil verificar que, ao desprezarmos a massa da corrente, o tempo de queda do objeto é igual ao tempo de queda livre, enquanto, para o caso onde a massa da corrente é infinitamente superior à massa do bloco, o tempo de queda se torna, aproximadamente, 15% menor.

Na proposta que apresentamos aqui, além de medir a aceleração de queda do corpo e verificar a hipótese proposta em (HECK, 2010) de que a aceleração do corpo em queda pode ser maior que g. Nós propomos também observar o que ocorre antes, durante e após a colisão do corpo ao final do percurso previsto.

Repetimos o experimento três vezes e os resultados do primeiro experimento são mostrados na Fig. 5. Neste experimento, a massa suspensa foi de 143 g, a massa do cabo totalizou 8g e seu comprimento foi de 70 cm. Este resultado se repetiu de forma idêntica nas outras duas execuções do experimento. Inicialmente, verificamos que o objeto não cai com aceleração maior que a aceleração da gravidade, ao contrário do resultado mostrado por Heck (2010). Este fato tem uma explicação bastante simples: enquanto Heck (2010) utiliza uma corrente (grande massa comparada ao objeto), nós utilizamos um cabo elástico (massa desprezível comparada à massa do objeto).

O objeto, que observamos em repouso, durante o primeiro segundo, é largado e quase instantaneamente atinge uma aceleração bastante próxima à aceleração da gravidade. Em seguida, após cerca de 0,3 s de queda "quase" livre, a aceleração começa a diminuir, mas ainda detectamos pontos com a<0, ou seja, a velocidade ainda está aumentando. Em seguida, a aceleração atinge valores positivos,

freando o objeto para depois jogá-lo para cima.

É interessante observar que os valores positivos da aceleração são muito superiores à aceleração da gravidade, enquanto os valores negativos nunca ultrapassam este valor. Uma breve discussão sobre este fato se faz necessária.

Para equilibrar um corpo em repouso, uma mola faz uma força exatamente igual ao peso do corpo. Entretanto, quando este cai, devido à inércia, o ponto onde o corpo para de cair, ou seja, quando a velocidade é nula, está além do ponto de equilíbrio. Assim, a força que a mola faz é muito superior ao peso do corpo.

Com a sequência de oscilações, o objeto e a mola vão dissipando energia e o valor de maior aceleração do corpo vai reduzindo. Na Fig. 5, podemos ver que apenas por volta da sétima oscilação que o corpo passa a ter acelerações entre -  $9.8 \text{m/s}^2$  e +  $9.8 \text{m/s}^2$ .

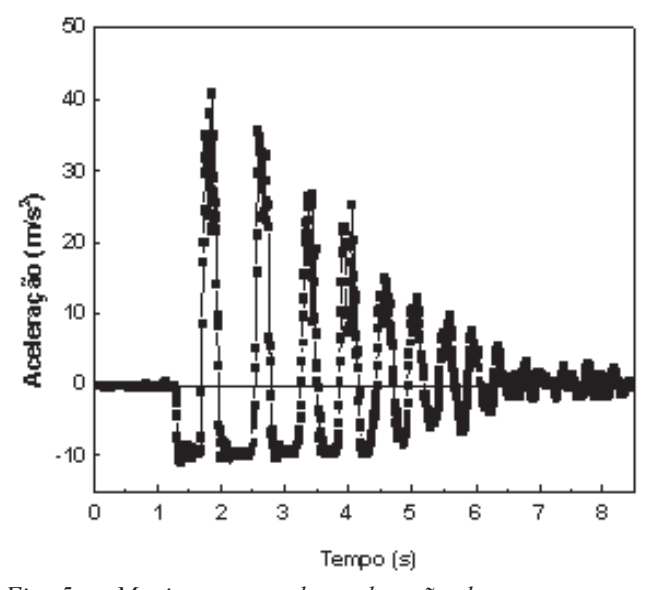

*Fig. 5. – Monitoramento da aceleração do corpo em queda, utilizando cabo elástico com 8g de massa.* 

Ao utilizar um elástico com maior massa (m = 48g), já fica mais fácil verificar que o corpo cai com uma aceleração maior que a aceleração da gravidade, conforme indicado por Heck (2010). A Fig. 6 apresenta uma visão ampliada de um dos instantes onde esta aceleração ocorre. A curva, entre os instantes de tempo 2,3s e 2,5s apresenta um comportamento logarítmico. Heck (2010) prevê acelerações

próximas a 10,2m/s², o que corresponde à região da Fig. 6 compreendida entre o quarto e nono ponto da figura.

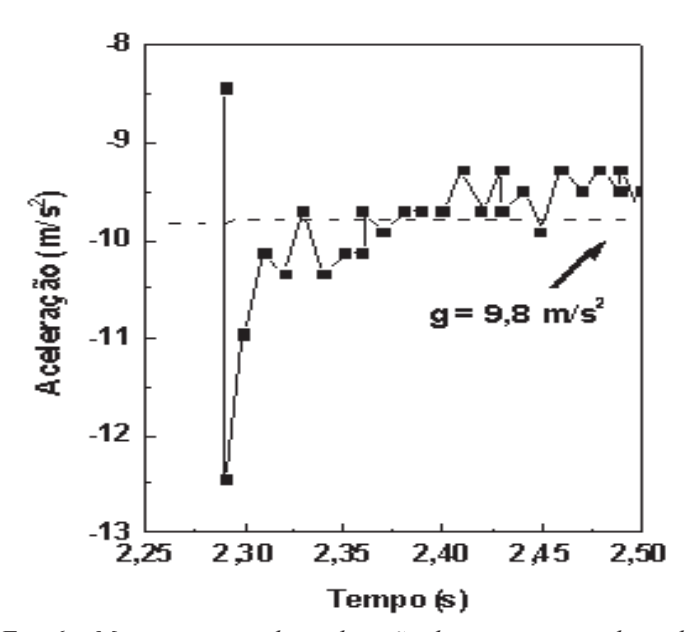

*Fig. 6 – Monitoramento da aceleração do corpo em queda, utilizando cabo elástico com 48g de massa.* 

# **VI. Medida da aceleração diferencial de uma haste em rotação sujeita ao campo gravitacional**

A segunda aplicação que mostraremos se refere ao estudo da variação da aceleração sofrida pelo acelerômetro quando acoplado a uma haste rígida em pontos distintos desta.

 A peça gira ao redor de um eixo de rotação sujeita apenas a ação da aceleração da gravidade. Desprezamos aqui os efeitos de desgaste de energia por atrito no eixo de rotação e os efeitos da resistência do ar. Veja a Fig. 7.

Uma haste fina rotacionando ao redor de um eixo que passa por uma de suas extremidades tem momento de inércia (TIPLER, 2000) dado por:

$$
I = \frac{1}{3}mL^2\tag{3}
$$

no qual m é a massa e L é o comprimento total da haste. O Princípio Fundamental da Dinâmica na forma rotacional é dado por:

$$
\vec{\tau} = I.\vec{\alpha} \tag{4}
$$

Na qual  $\vec{\tau}$  é o torque e  $\vec{\alpha}$  é a aceleração angular desenvolvida pela haste em rotação. O torque do peso da haste em relação ao eixo é dado por:

$$
\tau = \frac{1}{2} m g L \tag{5}
$$

Dado *g* como sendo a aceleração da gravidade.

A aceleração rotacional se relaciona com a aceleração linear tangencial (*a*) através da relação:

$$
a = r \cdot \alpha \tag{6}
$$

Em que *r* representa a distância do eixo de rotação até o ponto considerado. Juntando as equações (3), (4), (5) e (6), facilmente chegamos à relação para a aceleração escalar linear para o ponto da haste que dista *r* do eixo de rotação:

$$
a = \frac{3}{2} \frac{g}{L} r \tag{7}
$$

Pela relação acima, uma vez definidos os valores de *g* e *L*, é fácil perceber que o valor da aceleração dependerá apenas da variação na distância *r*. A tabela 2 aponta os valores esperados para a aceleração linear (*a*) de um ponto da haste em função de *r*.

Tabela 2 – Valores da grandeza aceleração escalar linear em função da posição do ponto a ser sondado ao longo da haste em giro. O valor de *g* adotado pelos autores para fazer a conversão mais adequada possível foi  $9,79305$  m/s<sup>2</sup> com base nos levantamentos gravimétricos do Instituto Brasileiro de Geografia e Estatística (IBGE) para a cidade de Porto Alegre, RS em:

<http://www.ibge.gov.br/home/geociencias/geodesia/gravimetrica.shtm>. Acesso em: 15 agosto 2012.

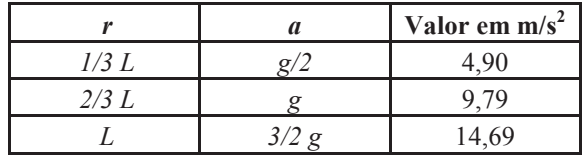

**Cad. Bras. Ens. Fís., v. 31, n. 1, p. 98-123, abr. 2014.** 

O movimento foi executado por uma haste feita de madeira com 87,0 cm comprimento e 1,0 cm x 1,0 cm nas outras dimensões. A massa da haste era de 208,5 g e a massa do sensor de 8,0 g.

Escolhemos posicionar o eixo x do acelerômetro ao longo da haste ficando o eixo y do acelerômetro sempre perpendicular à haste, ou seja, sempre apontando tangencialmente ao arco de círculo descrito pelo ponto cuja aceleração está sendo sondada.

Durante o monitoramento, a haste foi solta a partir do repouso e cumpriu um deslocamento angular de 90º.

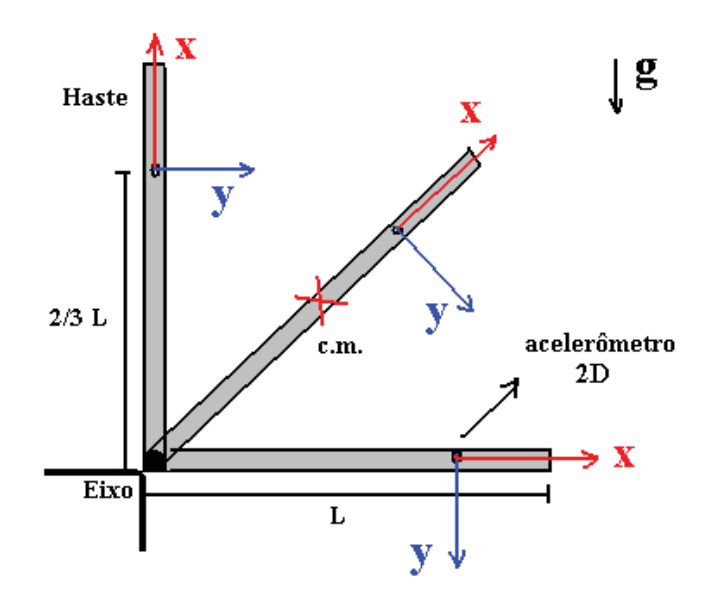

*Fig. 7 – Desenho do conjunto haste com acelerômetro e sua disposição espacial para o caso em que r = 2/3L.* 

Os dados de aceleração medidos com o nosso acelerômetro foram coletados pela placa Arduíno numa taxa de 28,8 kHz. Essa taxa pode ser controlada através da programação do Arduíno (ver Anexo 1).

A Fig. 8 mostra o resultado de medida do acelerômetro no eixo (y). É possível perceber que em *r* = 1/3*L*, 2/3*L* ou *L*, a variação da aceleração ocorre desde o patamar zero até próximo do valor mais provável para cada caso (ver tabe-

la 2). Na Fig. 8 também mostramos uma linha de tendência pontilhada para visualizar o patamar e a dispersão da medida ao redor do valor médio que está claramente apontado ao lado da linha pontilhada (guia para os olhos).

Comparando os valores médios dos patamares mostrados na Fig. 8 com os valores esperados mostrado na tabela 2, vemos que o maior desvio (3,1%) aconteceu com o caso  $r = 1/3L$ .

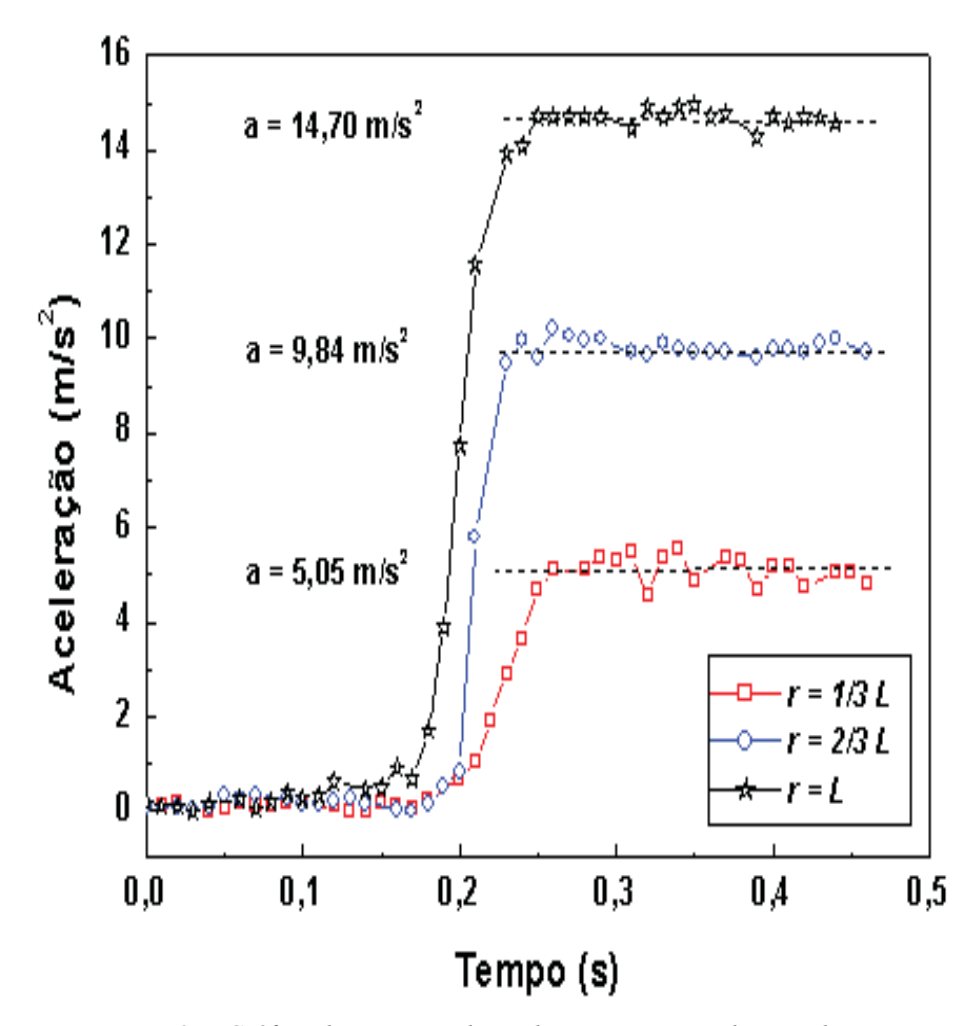

*Fig. 8 – Gráfico de variação da aceleração tangencial ocorrida com o acelerômetro quando acoplado aos pontos de valor (r) igual a 1/3L, 2/3L ou L.* 

#### **VII. Considerações finais**

Apresentamos características de constituição física e funcionamento de um sensor de aceleração eletrônico triaxial útil para ensino de física experimental.

As práticas mostradas podem ser desenvolvidas mesmo em laboratórios modestos de ensino de Física. As características do acelerômetro podem ser aproveitadas tanto com a finalidade de inovar e incrementar práticas de laboratório como quanto para incentivar estudantes a trabalhar em projetos interdisciplinares.

Ao trabalhar em projetos deste tipo, o aluno pode desenvolver conhecimentos sobre sensores eletrônicos, microcontroladores e sua programação computacional e os limites de validade da informação numérica experimental. Claro que o projeto sempre deve estar adequado ao nível de escolaridade pertinente, seja ela na educação básica, técnica ou superior.

Leitores mais interessados no tema acelerômetros e microcontroladores vão encontrar na literatura um grande volume de material à disposição, com discussões sobre princípios fundamentais de funcionamento e aplicações em ciência básica experimental e tecnologia.

#### **Referências**

BRASIL, MEC. Secretaria de Educação Média e Tecnológica. **Parâmetros Curriculares Nacionais: Ensino Médio**. Parte III. Ciências da Natureza, Matemática e suas Tecnologias. Brasília: MEC/SEMTEC, 2000.

BORGES, T. A. Novos Rumos para o Laboratório Escolar de Ciências. **Caderno Brasileiro de Ensino de Física**, v. 19, n. 3, p. 291-313, dez. 2002.

CAVALCANTE, M. A.; TAVOLARO, C. R. C.; MOLISANI, E. Física com Arduíno para iniciantes. **Revista Brasileira de Ensino de Física**, São Paulo, v. 33, n. 4, p. 4503, out./dez. 2011.

DORNELES, P. F. T. **Integração entre atividades computacionais e experimentais como recurso instrucional no ensino de eletromagnetismo em Física Geral**. 2010 367 f. Tese (Doutorado em Ciências) - Instituto de Física, Universidade Federal do Rio Grande do Sul, Porto Alegre.

FIGUEIRA, J. S.; VEIT, E. A. Usando o Excel para medidas de intervalo de tempo no laboratório de Física. **Revista Brasileira de Ensino de Física**, São Paulo, v. 26, n. 3, p. 203-211, 2004.

GASPAR, A. **Experiências de Ciências Para o Ensino Fundamental**. São Paulo: Editora Ática, 2005. 328p.

GUADAGNINI, P. H.; BARLETTE, V. E. Um termômetro eletrônico de leitura direta com termistor. **Revista Brasileira de Ensino Física**, v. 27, n. 3, p. 369-375, 2005.

GUADAGNINI, P. H.; ROCHA, F. S.; BARLETTE, V. E. Projeto de um sensor eletrônico baseado em extensometria para medição de força. **Journal of Physics Education**, v. 5, n. 4, p. 753-762, 2011.

HAAG, R.; ARAÚJO, I. S.; VEIT, E. A. Por que e como introduzir aquisição automática de dados no laboratório didático de Física? **Física na Escola**, São Paulo, v. 6, n. 1, p. 89-94, 2005.

HECK, A.; UYLINGS, P.; KEDZIERSKA, E. Understanding the physics of bungee jumping. **Physics Education**, v. 45, n. 1, p. 63-72, jan. 2010.

SILVEIRA, F. L.; AXT, R. Podem molas em queda livre ter aceleração maior do que a da gravidade? **Física na Escola**, São Paulo, v. 6, n. 2, p. 5-7, 2005. Disponível em: <http://www.if.ufrgs.br/~lang/Textos/Maior\_do\_que\_g.pdf>.

ROCHA, F. S. DA; GUADAGNINI, P. H. Sensor sonar de movimento para o ensino de física experimental. **Latino American Journal Physics Education,** v. 4, n. 24, p. 306-315, mai. 2010.

SÉRÉ, M. G.; COELHO, S. M.; NUNES, A. D. O papel da experimentação no Ensino de Física. **Caderno Brasileiro de Ensino de Física**, Florianópolis, v. 20, n. 1, p. 30-42, abr. 2003.

SOKOLOFF, D. R.; LAWS, P. W. THORNTON, R. K. Real Time Physics: active learning labs transforming the introductory laboratory. **European Journal of Physics**, v. 28, n. 3, S83-S94, 2007.

SOKOLOFF, D. R., BENEGAS, J. **2ndo Taller Regional del Cono Sur sobre Aprendizaje Activo de la Física**. II: Mecánica. Manual de Entrenamiento, Córdoba, Argentina, 2009.

SOUZA, A. R. *et al*. A placa Arduíno: uma opção de baixo custo para experiências de física assistidas pelo PC. **Revista Brasileira de Ensino de Física**, São Paulo, v. 33, n. 1, p. 1702, jan./mar. 2011.

TIPLER, P. A. **Física para Cientistas e Engenheiros**. 4. ed. Rio de Janeiro: LTC Editora, 2000. v. 1. 788p.

#### **Anexo 1**

A seguir, apresentamos, linha por linha de programação, o código computacional que foi desenvolvido neste projeto visando a leitura dos níveis de tensão elétrica do acelerômetro através da placa Arduíno, o processamento desta informação e sua transmissão via porta serial do computador. É importante atentar que o sinal DC variável que é colhido do acelerômetro dinamicamente é convertido em sinal digital pelo conversor de 10 bits presente nas portas A0, A1 e A2. Após esta conversão, a programação realiza uma operação matemática que converte o número binário em unidades de m/s<sup>2</sup> antes de seguir para o computador via porta serial. Os números envolvidos nesta operação matemática foram determinados a partir do seguinte procedimento: o acelerômetro foi reorientado três vezes de forma a alinhar os eixos x, y e z com a direção vertical do campo gravitacional terrestre. Desta forma foi possível encontrar os valores, em tensão DC e em número binário, que representam os casos (+g), (0) ou (–g). O valor de g adotado pelos autores para fazer a conversão foi 9,79305 m/s<sup>2</sup>.

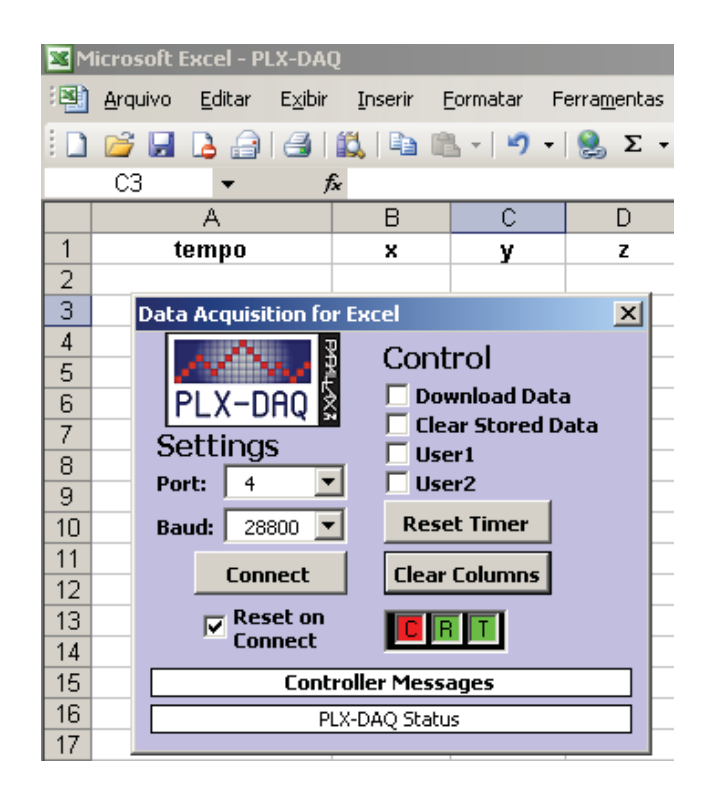

*Fig. 9 – Caixa de controle inicial do programa PLX-DAQ. Importante definir a taxa "Baund" e a porta serial por onde será transmitida a informação.* 

O programa computacional PLX-DAQ desenvolvido e disponibilizado gratuitamente pelo site da empresa PARALLAX INC. constitui uma ferramenta útil para viabilizar a leitura dos dados enviados pela placa Arduíno via porta serial. O programa PLX-DAQ pode ler até 26 canais de dados simultaneamente, em tempo real, através de uma taxa de até 128 kbps. Os números que chegam do Arduíno são dispostos numa tabela do programa Excel, disponibilizando assim o gráfico atualizável da grandeza física que se esteja medindo (em nosso caso o tempo e a aceleração em cada eixo). Além da programação revelada neste anexo, que viabiliza a comunicação do Arduíno com o PLX-DAQ, o site da empresa PARALLAX. INC, em: <www.parallax.com/tabid/393/Default.aspx>, disponibiliza outros exemplos que ilustram a potencialidade desta ferramenta. Na Fig. 9 mostramos a caixa de controle principal do PLX-DAQ.

```
float x=0;
float y=0;
float z=0;
float tempo=0;
int row = 0;
void setup() {
pinMode(0, INPUT); // Destina o pino "0" como entrada analógica
pinMode(1, INPUT); // Destina o pino "1" como entrada analógica
pinMode(2, INPUT); // Destina o pino "2" como entrada analógica
Serial begin(28800);
Serial.println("CLEARDATA"):
Serial.println("LABEL,Time,tempo,x,y,z"):
\overline{\mathbf{3}}void loop() {
//Leitura dos canais (x,y,z)
x = analogRead(0); //Leitura do canal x.
x=0.05677*(x-355.5); //transforma binario em unidades de m/s<sup>2</sup>.
y = analogRead(1): //Leitura do canal y.
y=0.05761*(y-372); //transforma binario en unidades de n/s<sup>2</sup>.
z = analogRead(2);
                    //Leitura do canal z.
                    //transforma binario em unidades de n/s^2.
z=0.05694*(z-311);
```
*Fig. 10 – Primeira etapa do código computacional utilizado no microcotrolador Atmega 328 embarcado na placa Arduíno.* 

No código apresentado na Fig. 10, primeiro vemos a definição das variáveis importantes x, y, z e tempo. Depois, o comando "*pinMode"* que aponta os pinos entrada do sinal elétrico analógico. Em seguida, temos a definição da taxa de transferência de dados "*Serial.begin (28800)*" que deve ser a mesma a ser escolhida na caixa de controle do PLX-DAQ (veja a Fig. 9). Este valor pode ser aumentado até 128000 significando aumento da capacidade de dados transferidos por segundo. Ainda no "*void setup*", encontramos o início da formatação dos dados que

são enviados pela serial e devidamente interpretados pelo PLX-DAQ. Esta formatação é específica e não pode ser alterada em sua estrutura para que os dados enviados sejam corretamente interpretados pelo PLX-DAQ. No "*void loop*", vemos a leitura das informações vindas do acelerômetro pelas portas A0 (eixo x), A1 (eixo y) e A2 (eixo z) que farão a conversão analógico-digital. As equações que definem o valor das acelerações no modo dinâmico, medidas nas direções x, y e z, contêm valores importantes que transformam a tensão elétrica DC analógica vinda do acelerômetro em valores proporcionais de aceleração em m/s<sup>2</sup>. Tomando como base a equação para o eixo x, por exemplo, primeiro podemos encontrar quanto vale a tensão elétrica referente à situação 0*g* para a subtração. É possível fazer isso alinhando o eixo x do acelerômetro perpendicular a direção vertical, com o acelerômetro em repouso em relação ao chão do laboratório e fazendo a leitura direta do número binário que é fornecido através da conversão A/D de10 bits. Através da leitura do pino 0 chegamos ao número 355,5 (que corresponde a aproximadamente 1,74 V). O valor de conversão de escala 0,05677 deve ser multiplicado ao valor da tensão elétrica expressa em binário e já corrigida de forma a converter o resultado final para aceleração em  $m/s<sup>2</sup>$ . Outras equações de transformação também podem ser usadas se queremos incluir as tensões referentes a (-*g*) ou (+*g*) diretamente na conta. As equações para os eixos y e z seguem a mesma lógica de transformação. A base de tempo do microcontrolador é lida na função "*millis"* que fornece o tempo em milissegundos (veja a Fig. 11). Os dados de aceleração e tempo medidos seguem para o Excel pelo comando "*serial.println"*. No exemplo que apresentamos, o "*loop*" se dá incrementando um contador de unidade em unidade até o limite de, por exemplo, 450. Esse valor representará o número de linhas que serão populadas com os dados medidos. Uma vez alcançado este limite, a planilha volta para a primeira linha apagando os dados remanescentes e atualizando a informação. Segue assim indefinidamente.

```
//Leitura da base de tempo do microcontrolador em ms
tempo = millis ();
tempo = tempo/1000; //escala de tempo em (s)
//PRINTANDO NO EXCELL VIA PLX-DAQ
Serial.print("DATA,TIME,");
Serial print(tempo);
Serial \text{print}(\text{''}, \text{''}) :
Serial print(x).
Serial print(",");
Serial print(y);
Serial print(",");
Serial printh(n;z);
row++;if (row > 450) {
 row=0;
Serial println("ROW, SET, 2");
 \rightarrow\rightarrow
```
*Fig. 11 – Segunda etapa do código computacional utilizado no microcontrolador Atmega 328 embarcado na placa Arduíno.*